# Open-Sourcing a Major Commercial Technology

Bertrand Meyer Till G. Bay Bernd Schoeller

ETH Zurich, Switzerland

Informatik<br>Computer Science

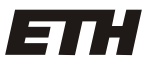

Eidgenössische Technische Hochschule Zürich Swiss Federal Institute of Technology Zurich

also known as

#### How to dump 2.300.000 lines of "industrial strength" code onto undergrad students (a lessons learned session)

Bertrand Meyer Till G. Bay Bernd Schoeller

ETH Zurich, Switzerland

Informatik<br>Computer Science

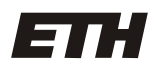

Eidgenössische Technische Hochschule Zürich Swiss Federal Institute of Technology Zurich

# Overview

- 1. What is EiffelStudio?
- 2. Why did we open source it?
- 3. How did we open source it?
- 4. What can we learn?

# Eiffel

• Object-Oriented Programming Language

1986: First compiler 1991: Full language definition 2005: ECMA 3672006: ISO 25436

- **Bondage and discipline**
- Design by Contract

# Industrial applications

- Axa Rosenberg Investment manager managing more than<br>US\$40 billion, 2m LoC
- Chicago Board of Trade: Eiffel + Solaris + Windows  $+$  CORBA  $+$  ...
- Boeing Large scale simulations
- Swedish social security accident reporting and management

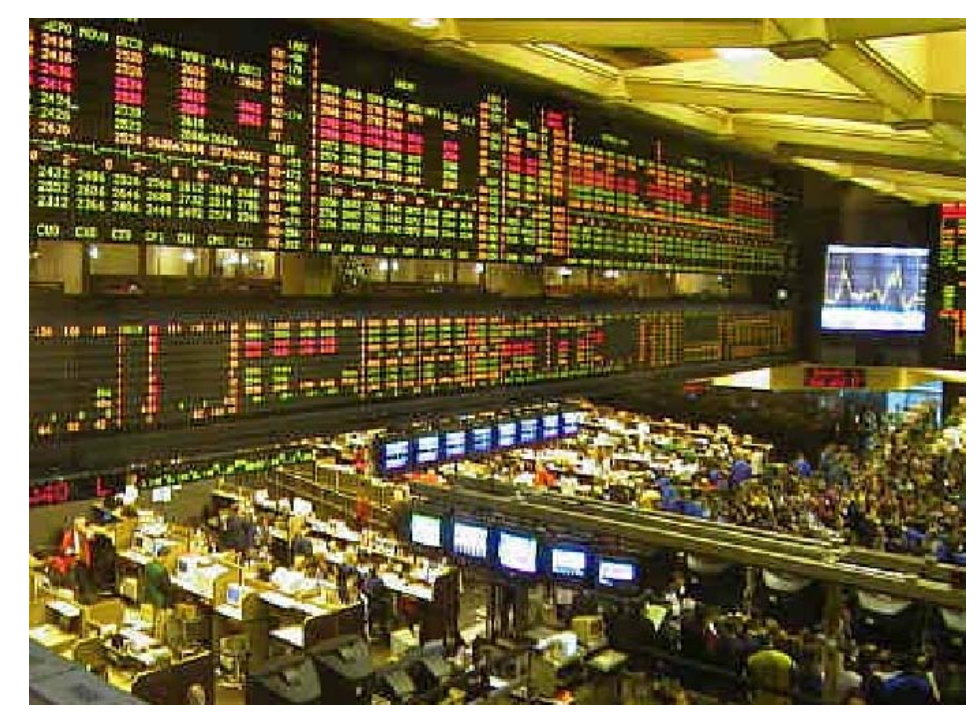

# EiffelStudio

- Developed by Eiffel Software, Santa Barbara
- Compiler for Eiffel language
- Modern IDE
- Graphical UML editor with full round-trip engineering
- Refactoring support
- Highly portable:
	- Windows (32 and 64 bit)
	- $\bullet$  Linux (32 and 64 bit)
	- $\bullet$  FreeBSD
	- Solaris
- Mac OS  $\times$
- $\boldsymbol{\cdot}$  VMS
- Embedded
- devices

#### EiffelStudio

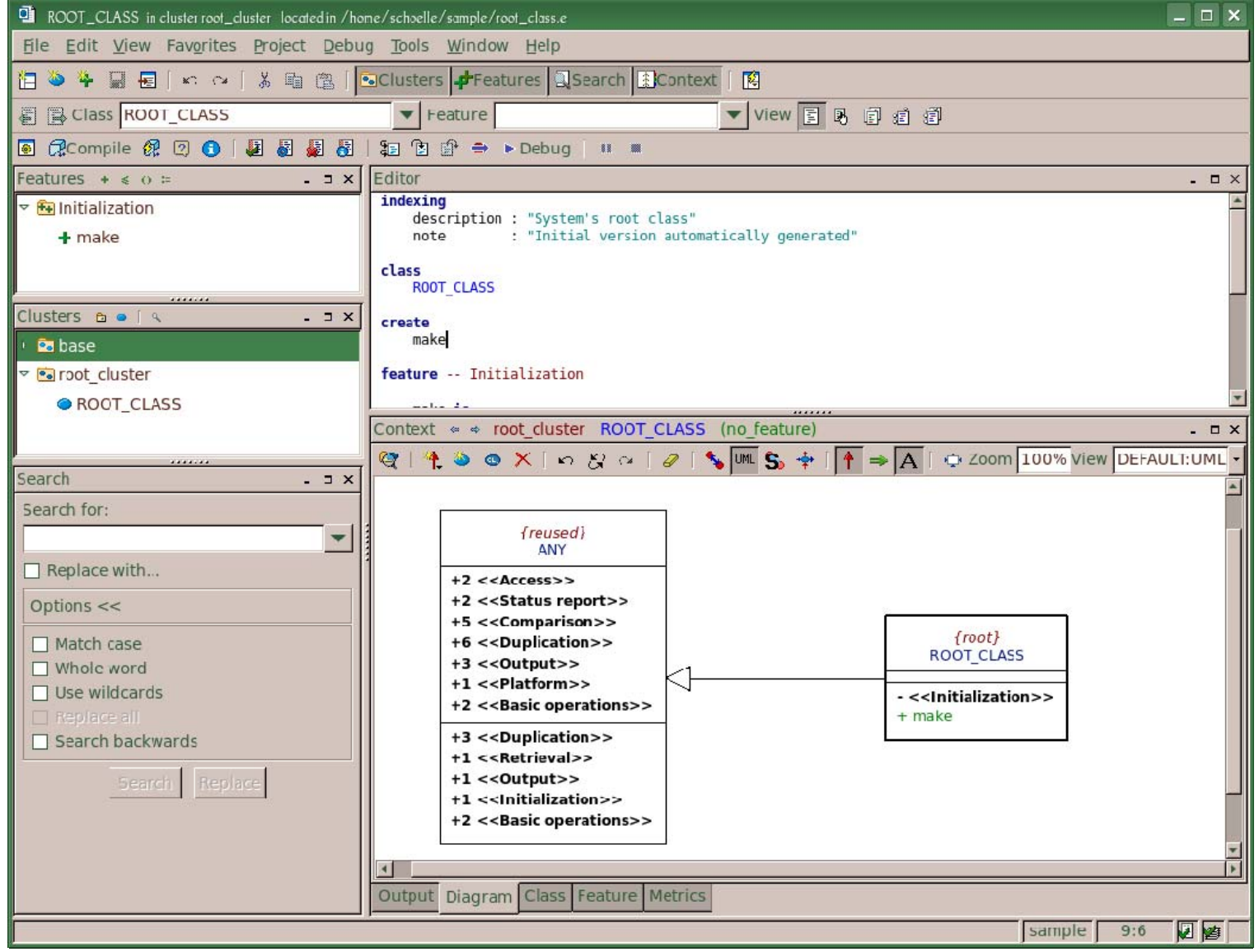

#### EiffelStudio facts

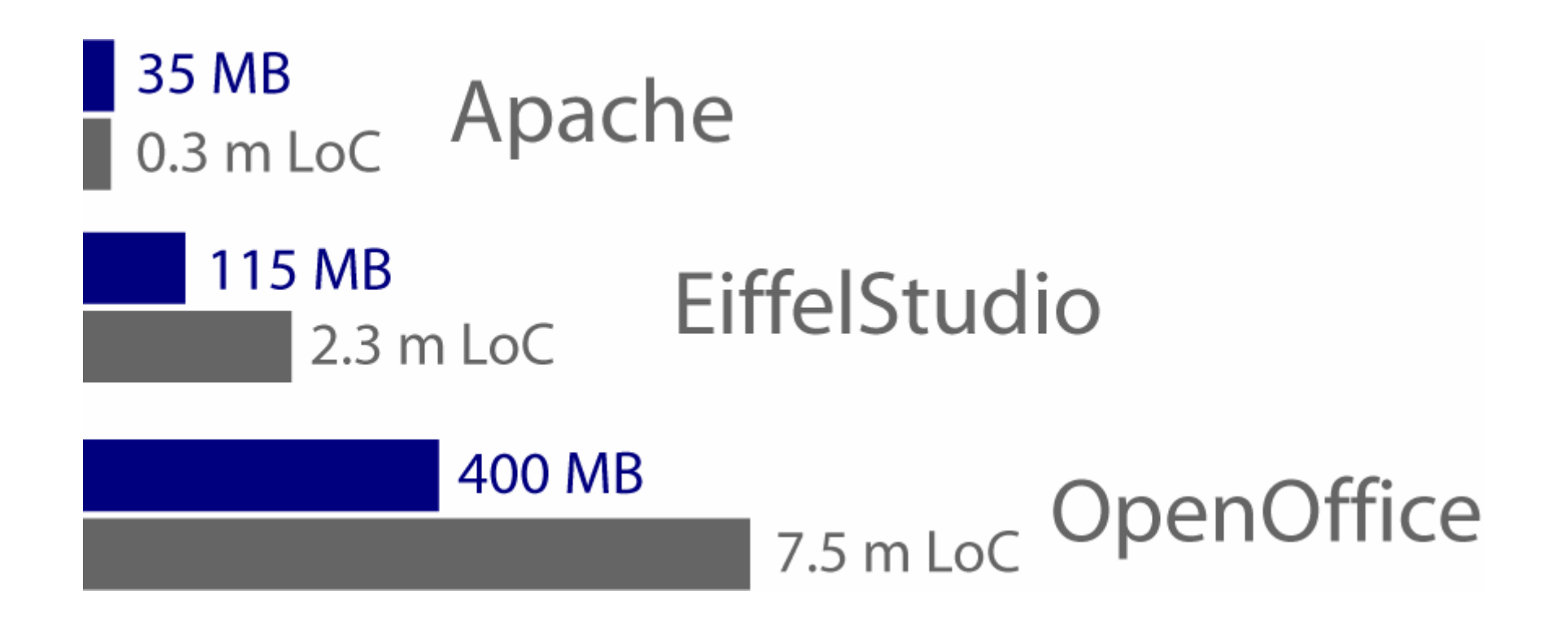

# Open Sourcing EiffelStudio

#### April 5th, 2006

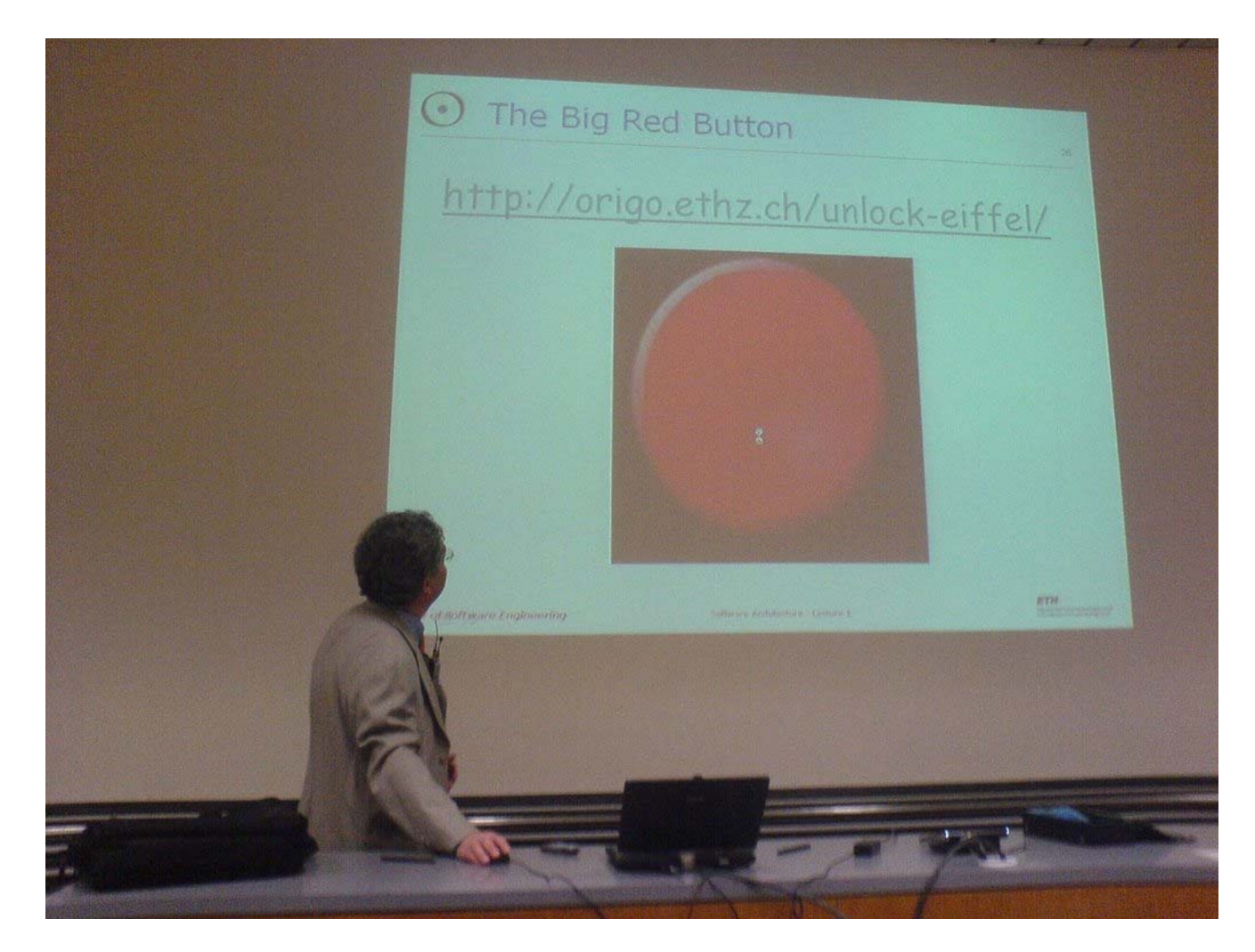

# In the media

- Mentions or
	- Slashdot
	- Heise
	- –– Symlink.ch
	- –Standard.at (!)
	- –And many others

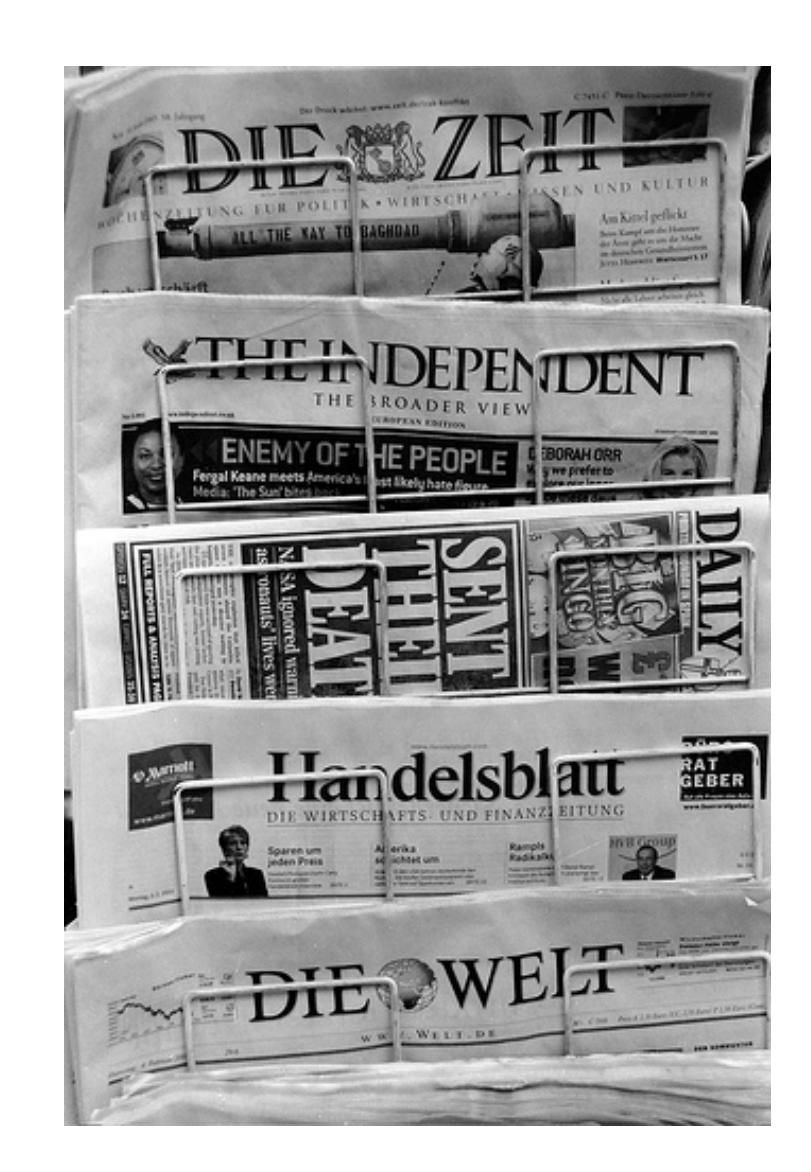

#### …and the Slashdot effect...

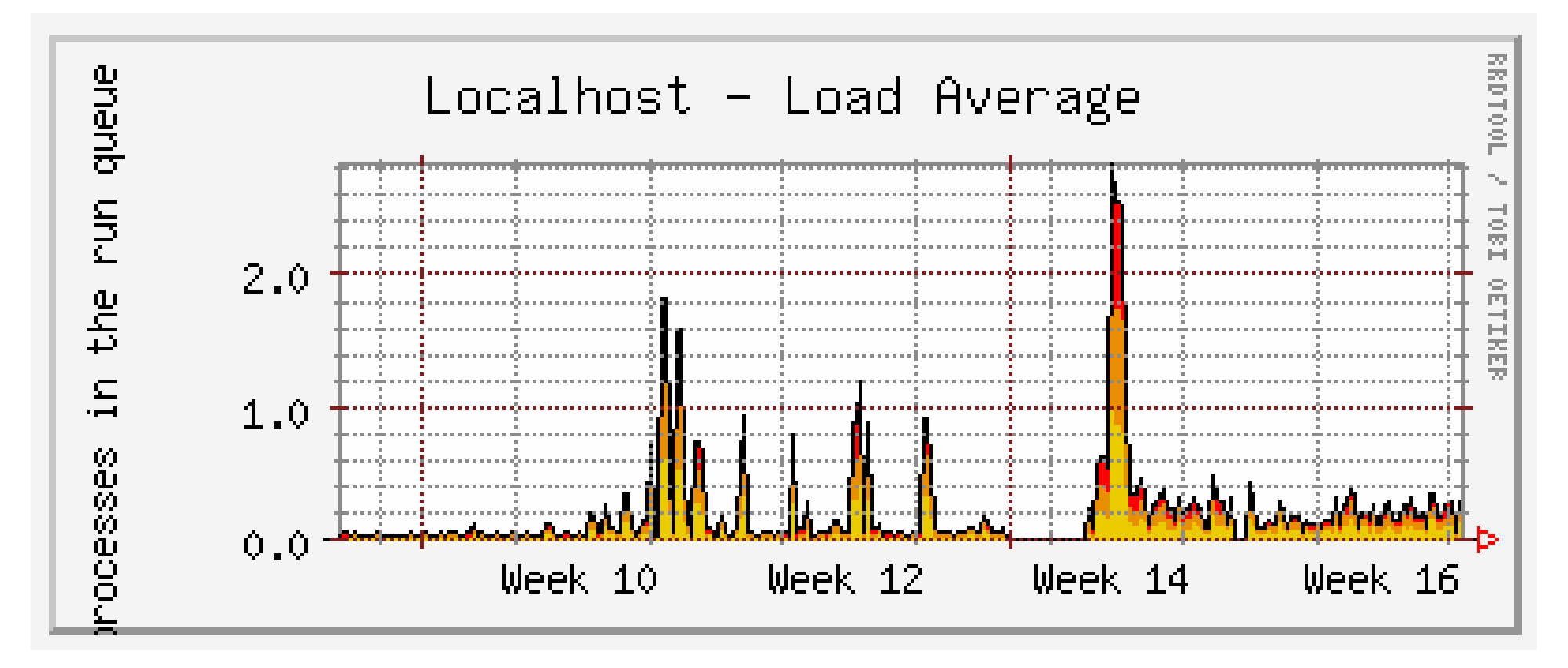

- 95 GB of transferred data on release day
- 100.000 Visitors on the project website

# Overview

- 1. What is EiffelStudio?
- 2. Why did we open source it?
- 3. How did we open source it?
- 4. What can we learn?

# Why?

#### Eiffel is the best thing since the invention of sliced bread.

(our modest and subjective opinion)

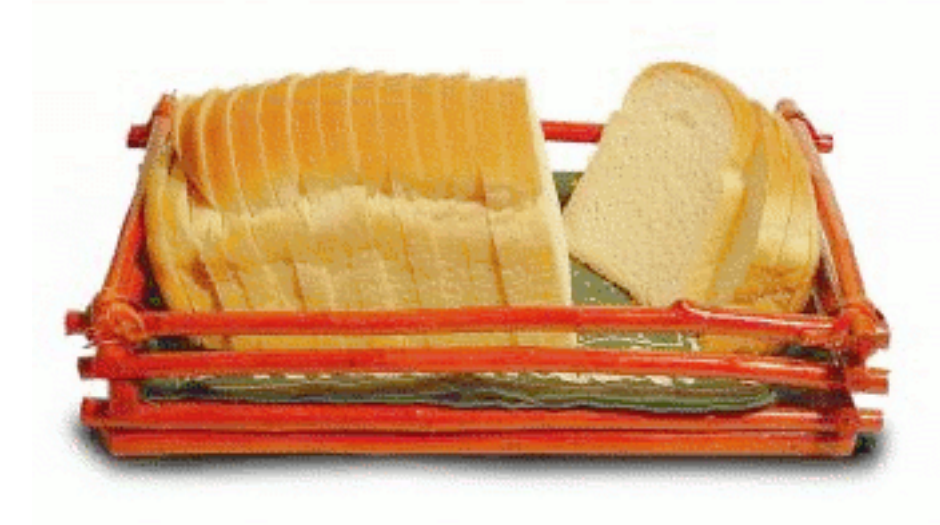

# Why?

- Compilers are the first technology where open source has become the standard. (Cambridge Technology Partners, 2006)
- Any programming language needs a critical mass. How?
	- − ECMA / ISO standardization
	- Teaching Eiffel (ETH mandatory first year course, new textbook under development)
	- Open sourcing the technology

# Overview

- 1. What is EiffelStudio?
- 2. Why did we open source it?
- 3. How did we open source it?
- 4. What can we learn?

# Inverted Curriculum

- z Good bye "Hello World"
- Large code base that is discovered "piece by piece"
	- Traffic (traffic simulation) 100.000 LoC
	- EiffelMedia (multimedia library) 500.000 LoC

# Teaching Software Engineering

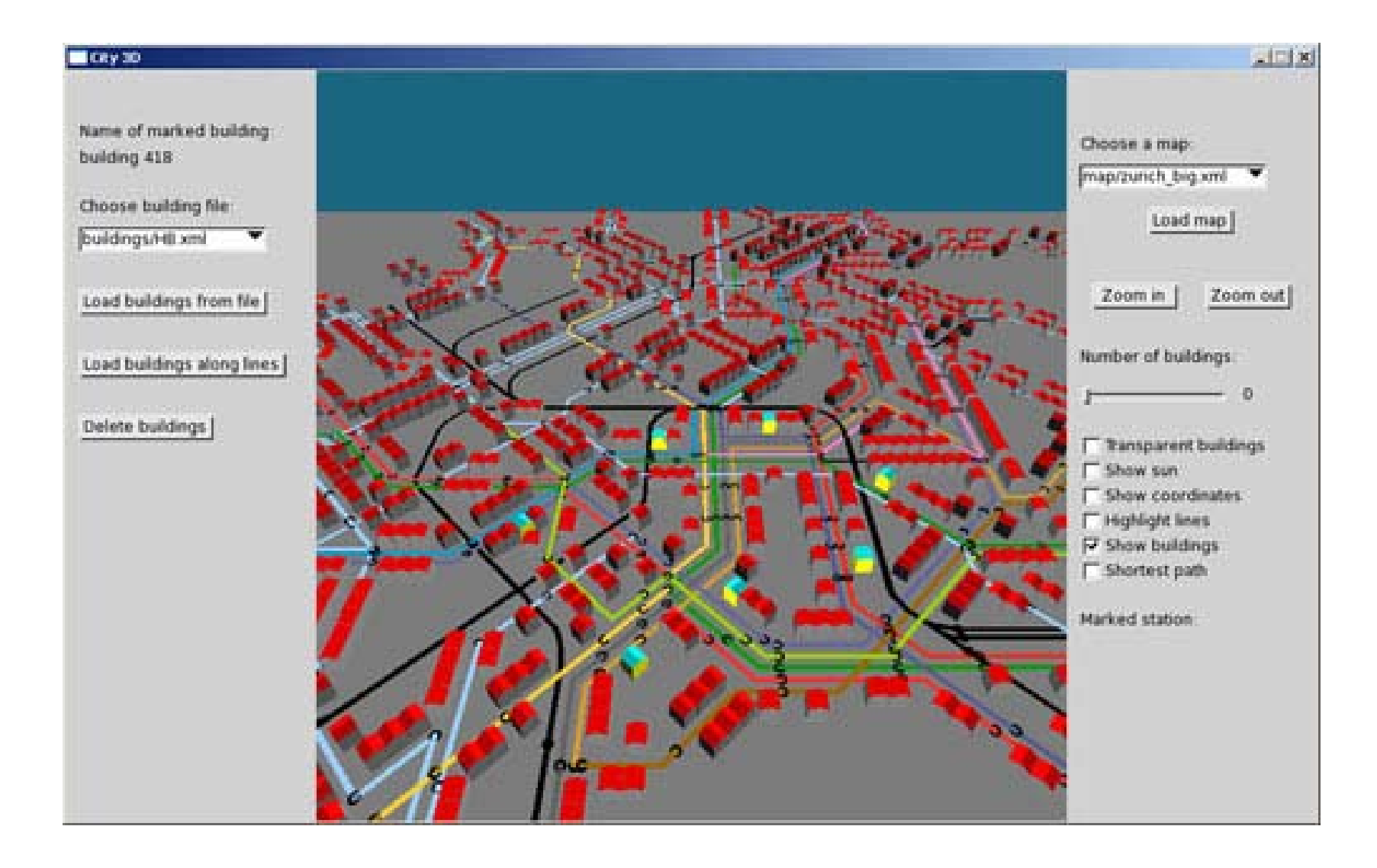

# EiffelMedia

dn

- z 500.000 LOC
- 1.350 Classes
- 12.000 CVS Revisions
- 2.000 Messages
- 30 People
- 2 Years
- More than 150 Client Apps

# EiffelMedia matured over time…

• X Adventure Engine (1 year ago)

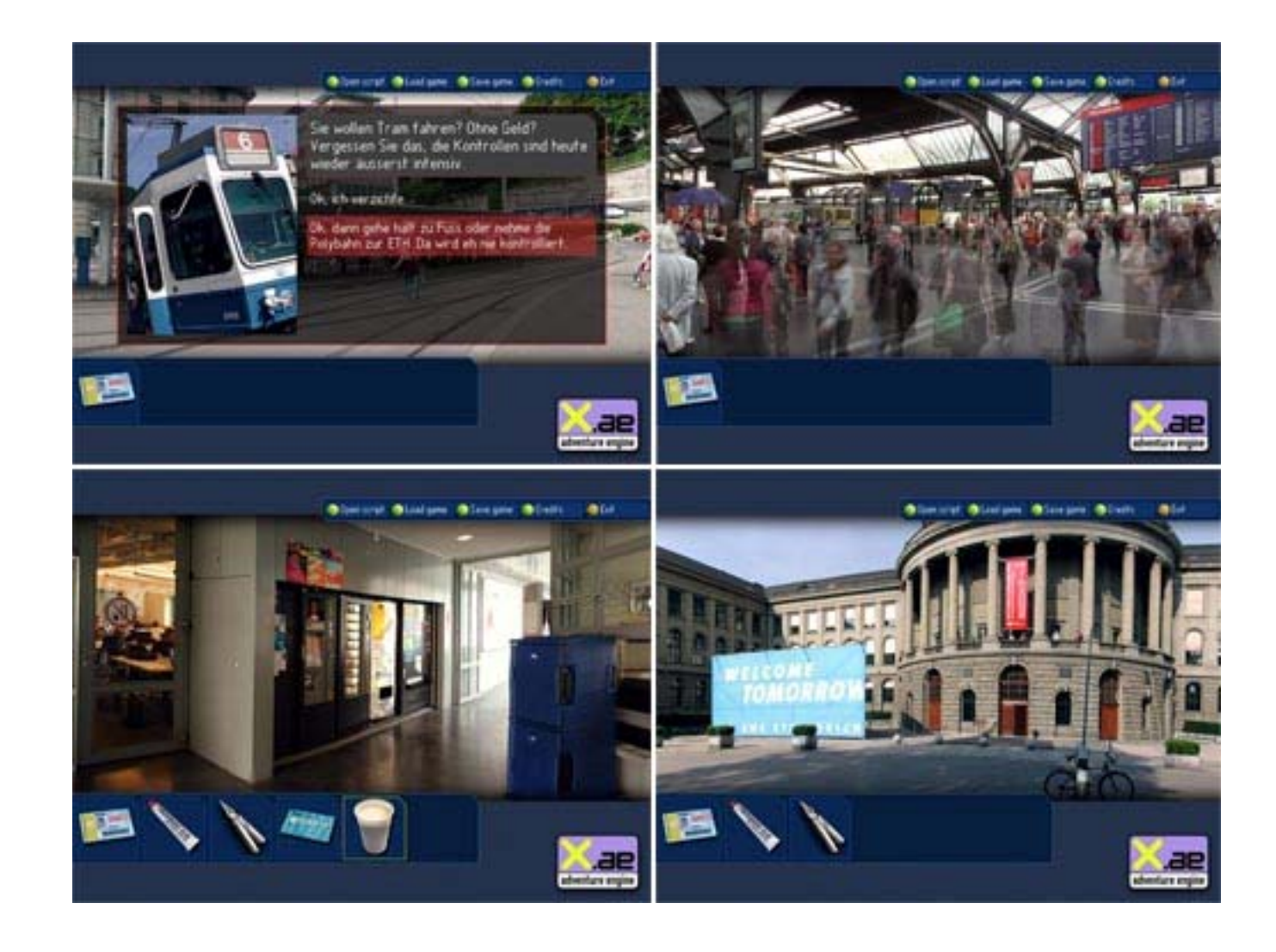

#### EiffelMedia matured over time…

• Antworld (this years best game)

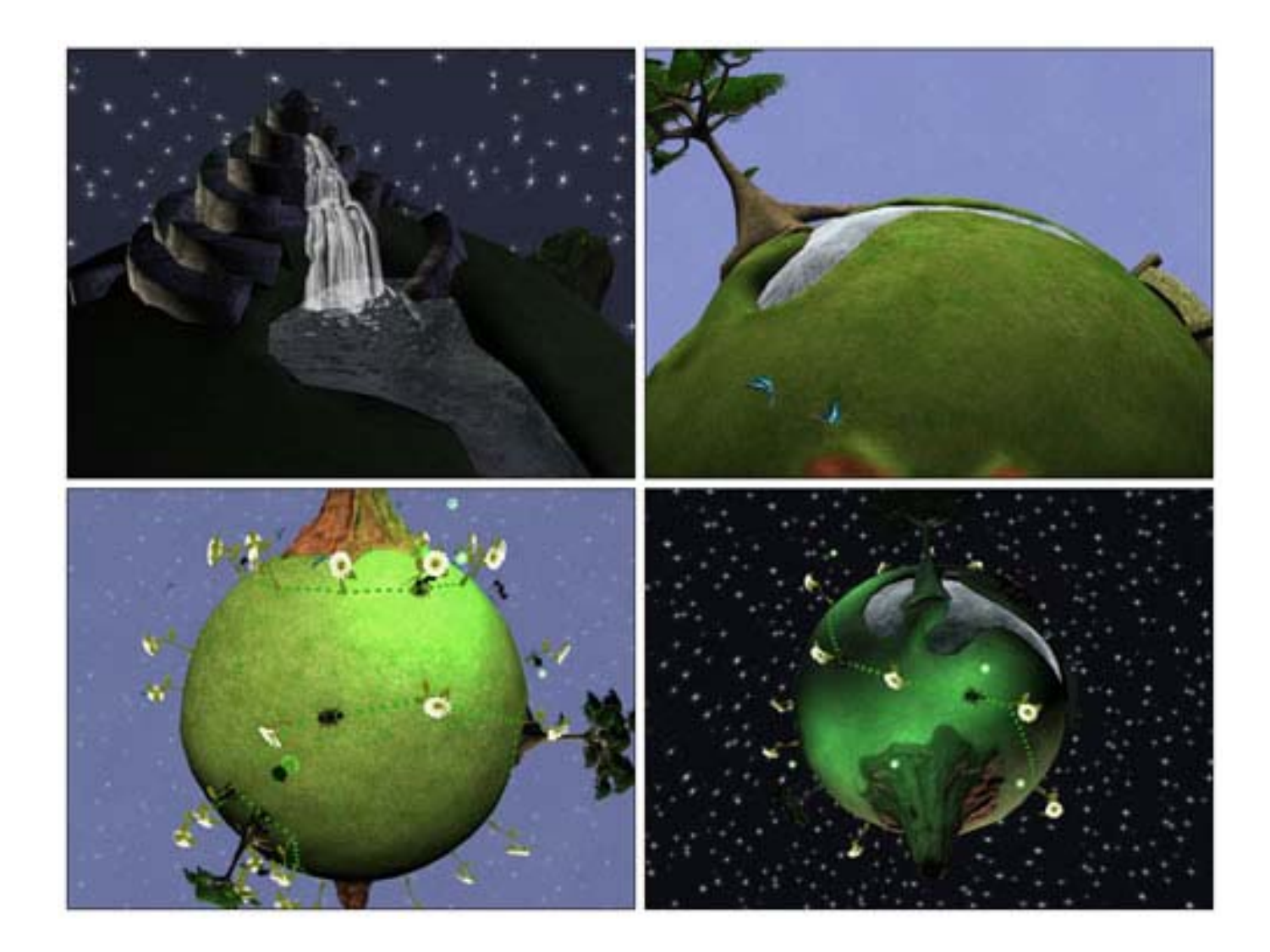

# The development process in the inverted curriculum

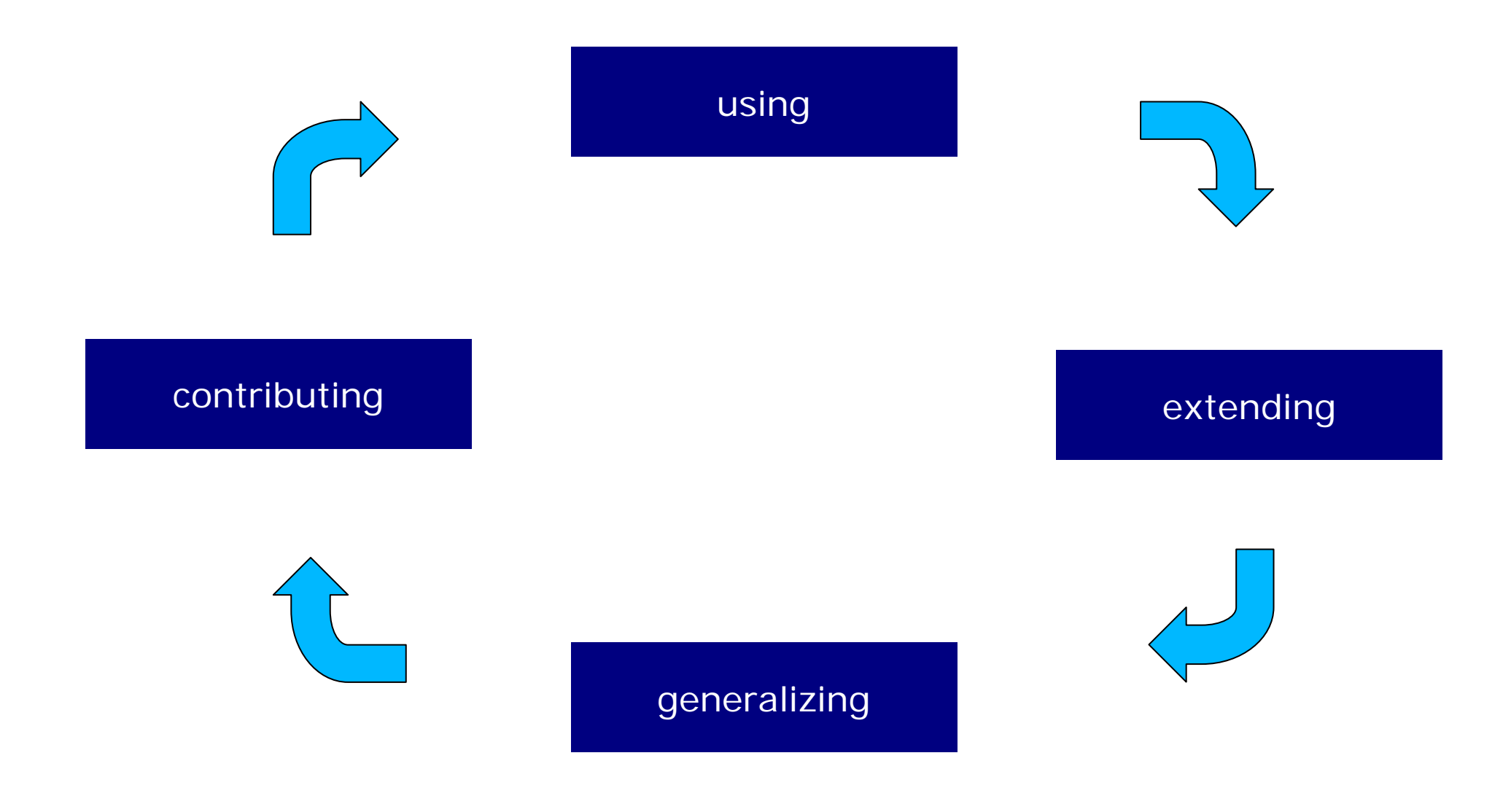

# Overview

- 1. What is EiffelStudio?
- 2. Why did we open source it?
- 3. How did we open source it?
- 4. What can we learn?

# How to host this process?

- . Servers
- Configuration management
- Communication
- **Presentation**

# The Origo Platform

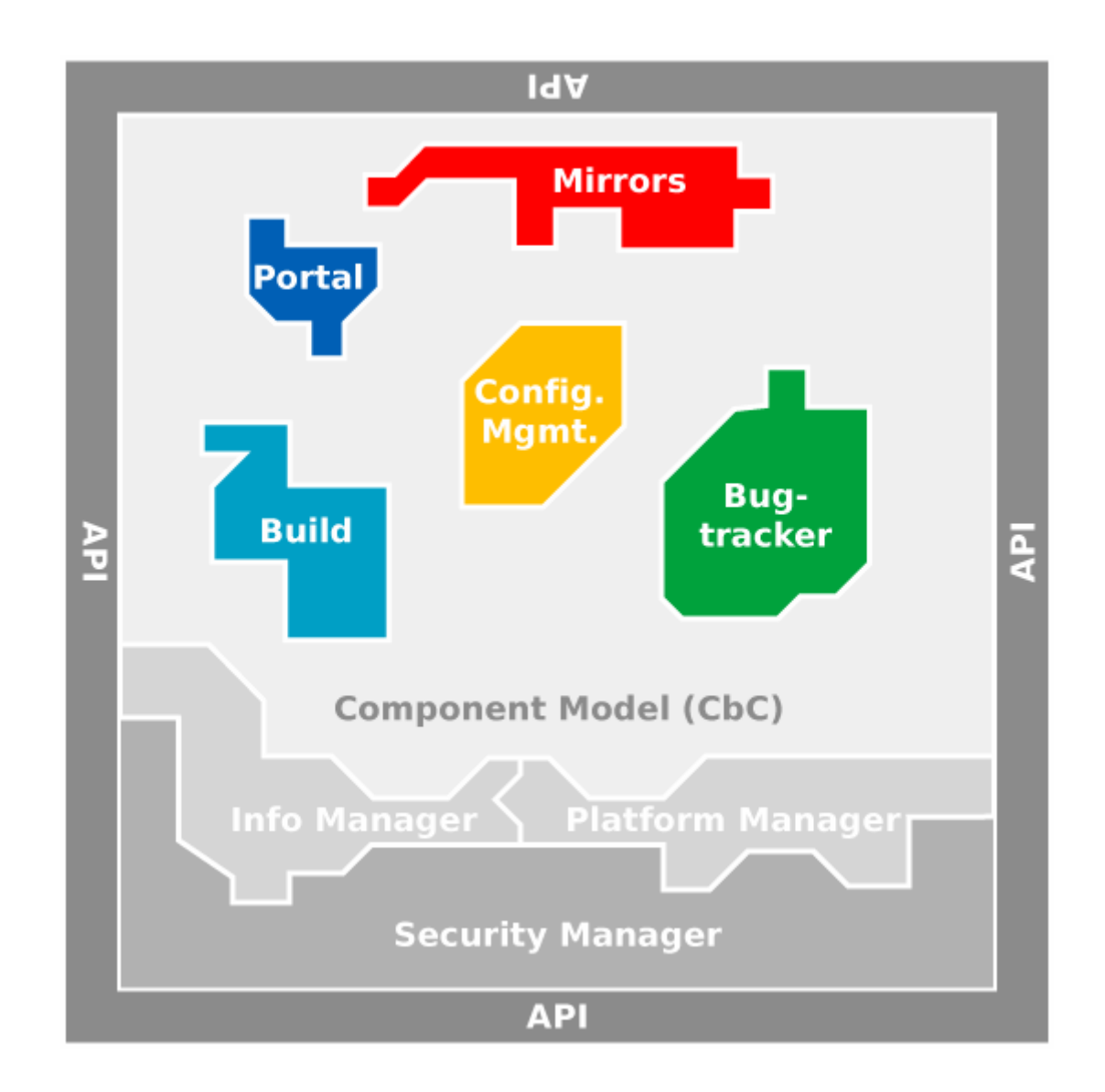

# What Origo is

- A platform for distributed software development
- A model for integrating components

# What Origo is not

- A project management tool
- A build server, configuration management repository etc.

## Origo's components

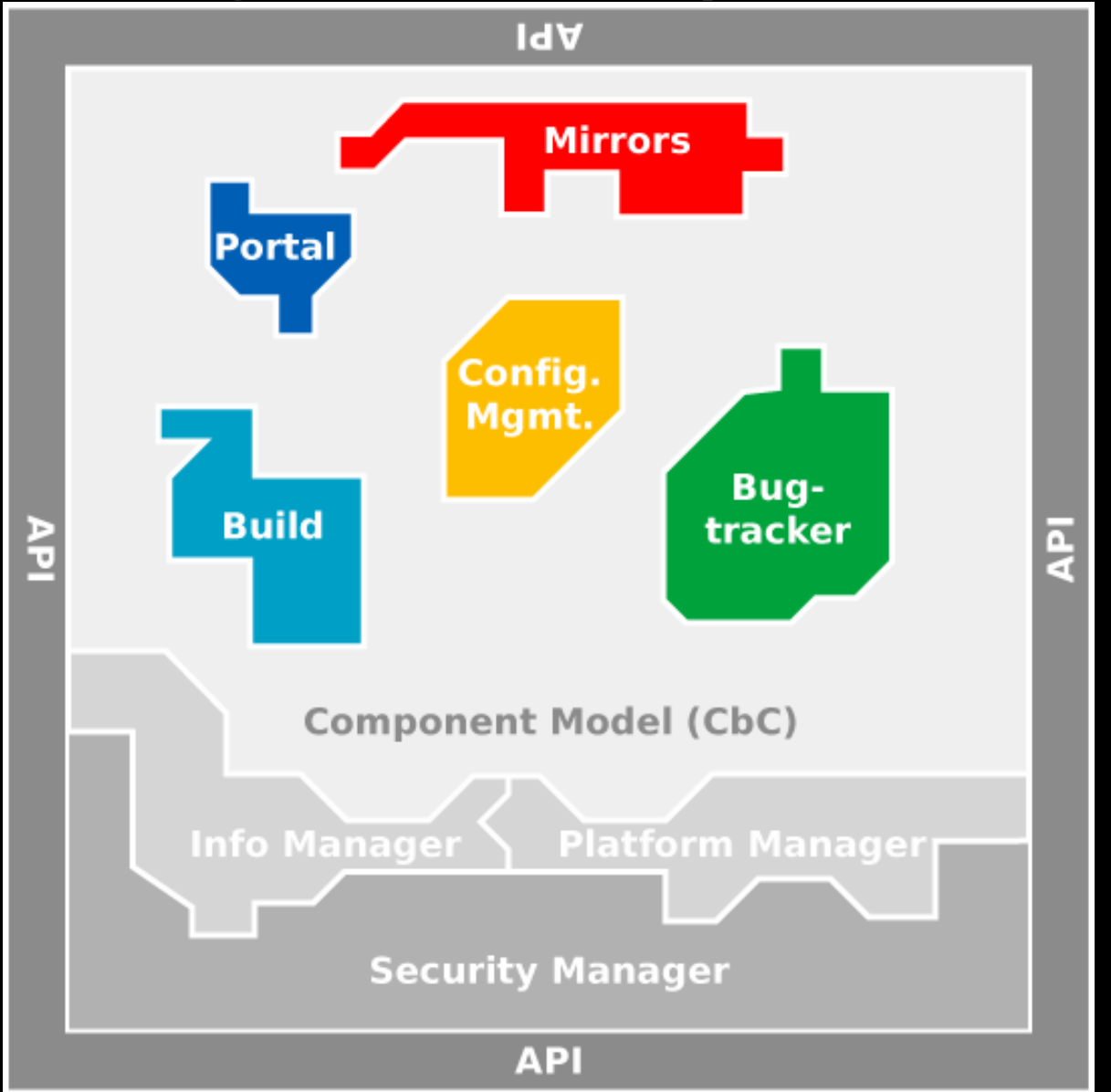

# Extendibility

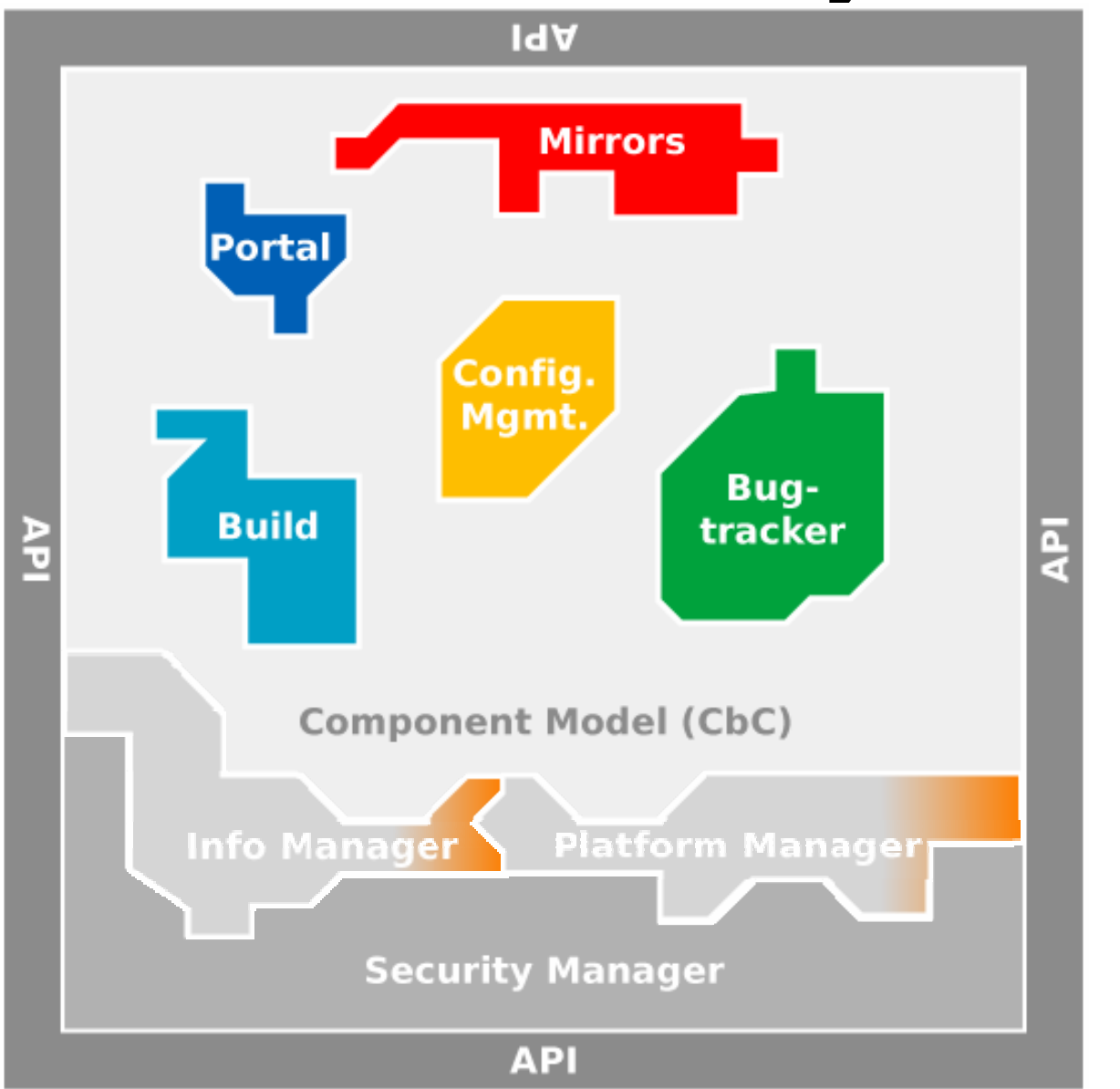

**Hype Tool** 

# Integration

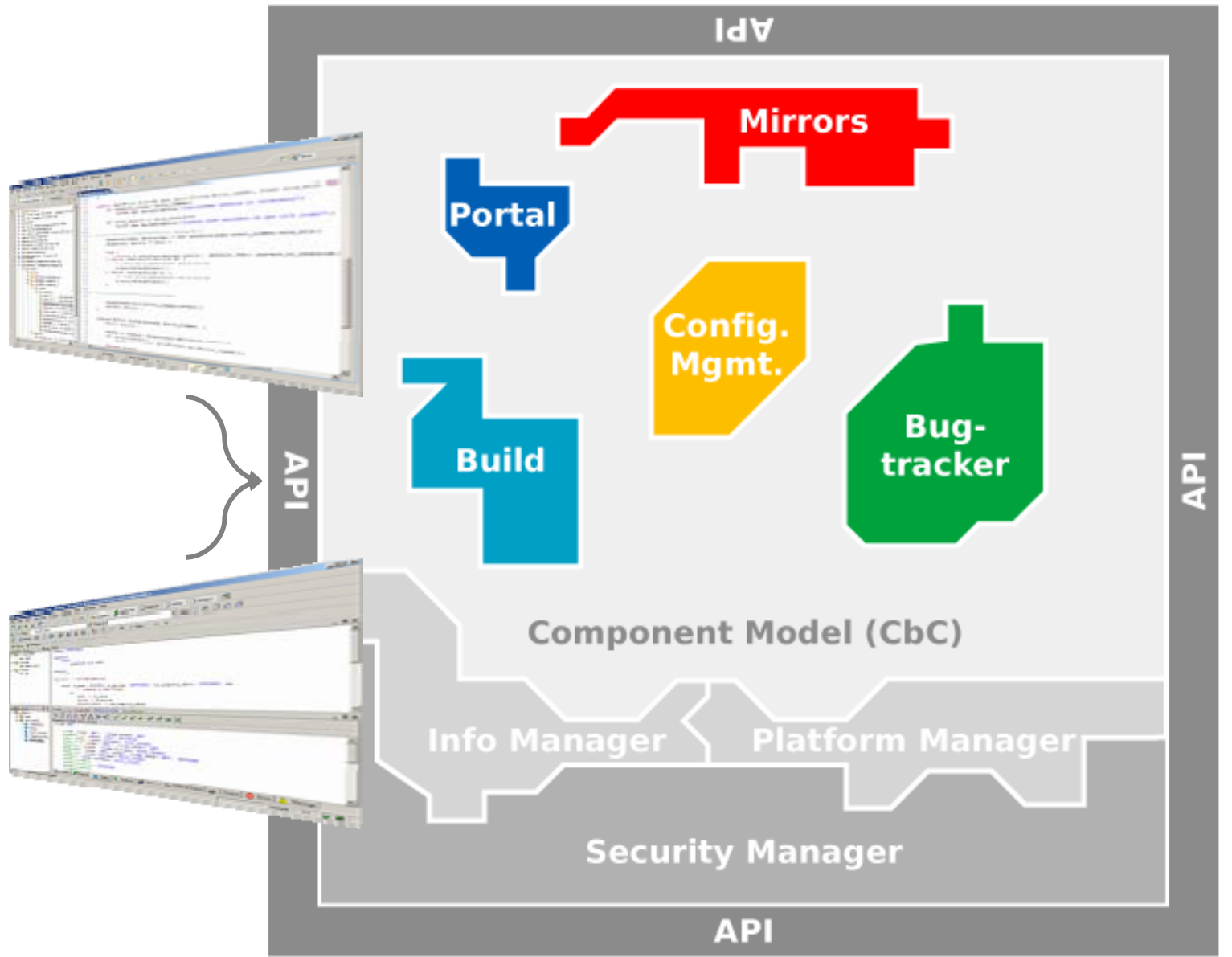

# What is the added value of Origo?

- Technology independent
- Integrated into any process (API)
- Secure
- Extensible

# Coming back to EiffelStudio

- Project Start: April 5<sup>th</sup>
- **. Student Projects:** 
	- Folding editor support
	- Carbon port of GUI toolkit
	- − Internationalization
	- Stripped down version for teaching

…

• Common development tree for all projects

# Which license?

- Continued commercial support
- Closed source development should use paid version
- . Free for open source development
- No new open source license

# Extending EiffelStudio

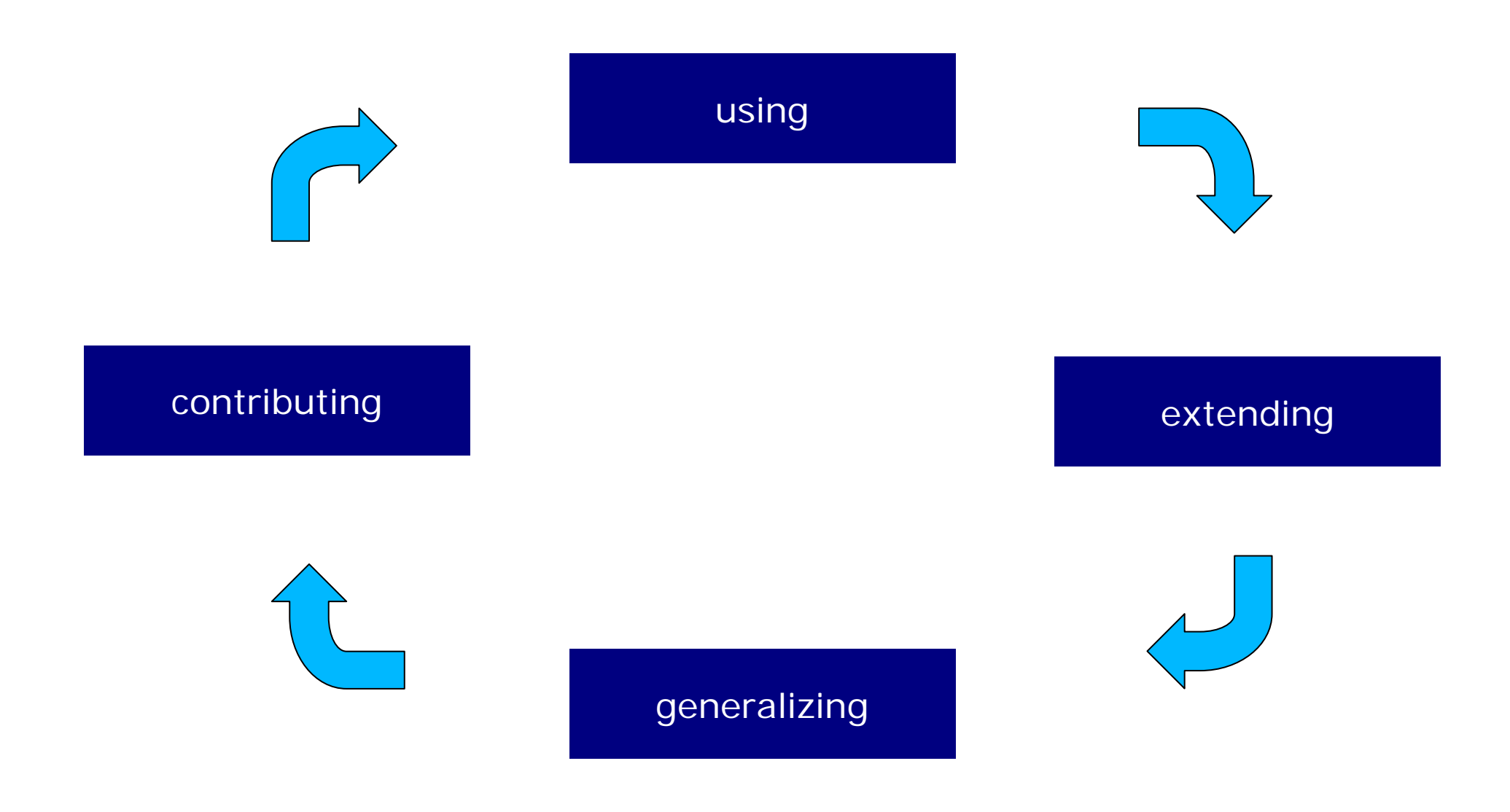

#### Dual License

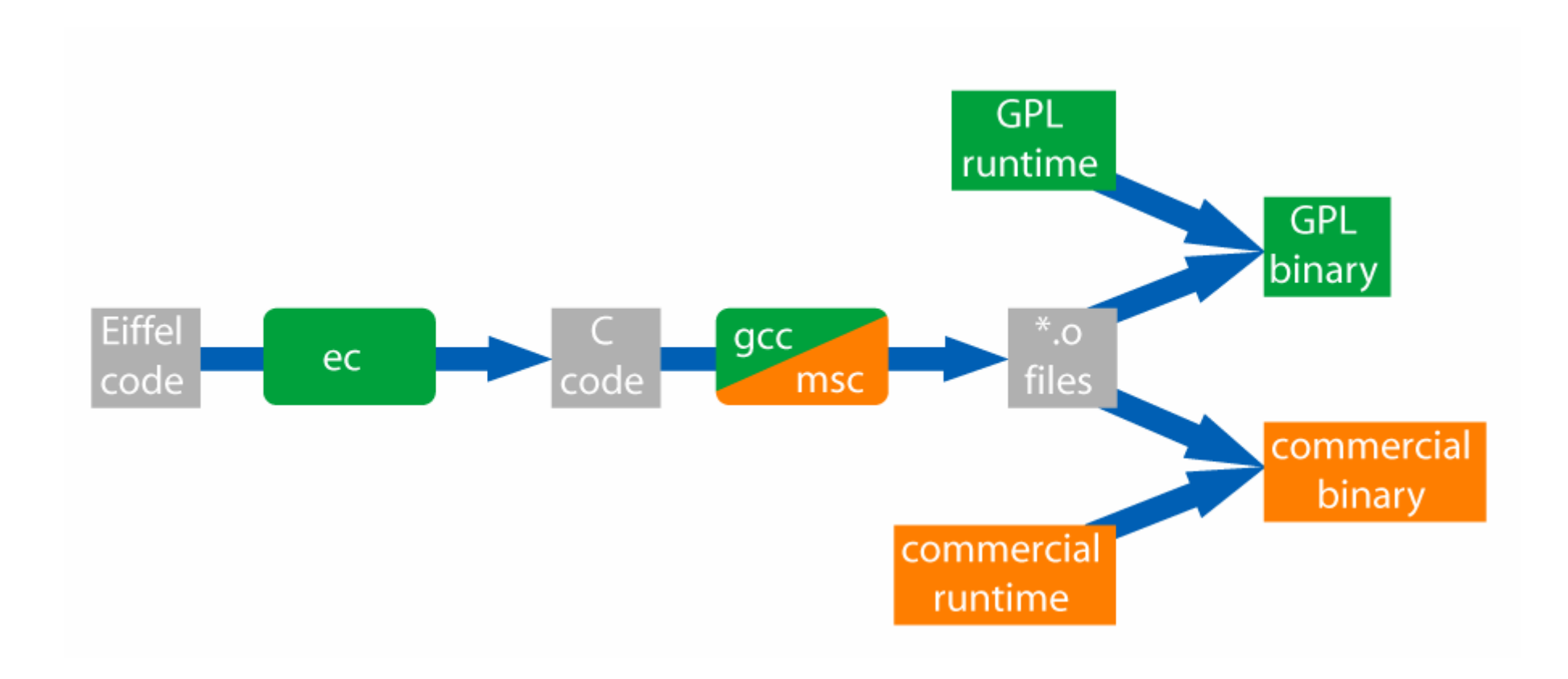

# Overview

- 1. What is EiffelStudio?
- 2. Why did we open source it?
- 3. How did we open source it?
- 4. What can we learn?

#### Hazards ahead

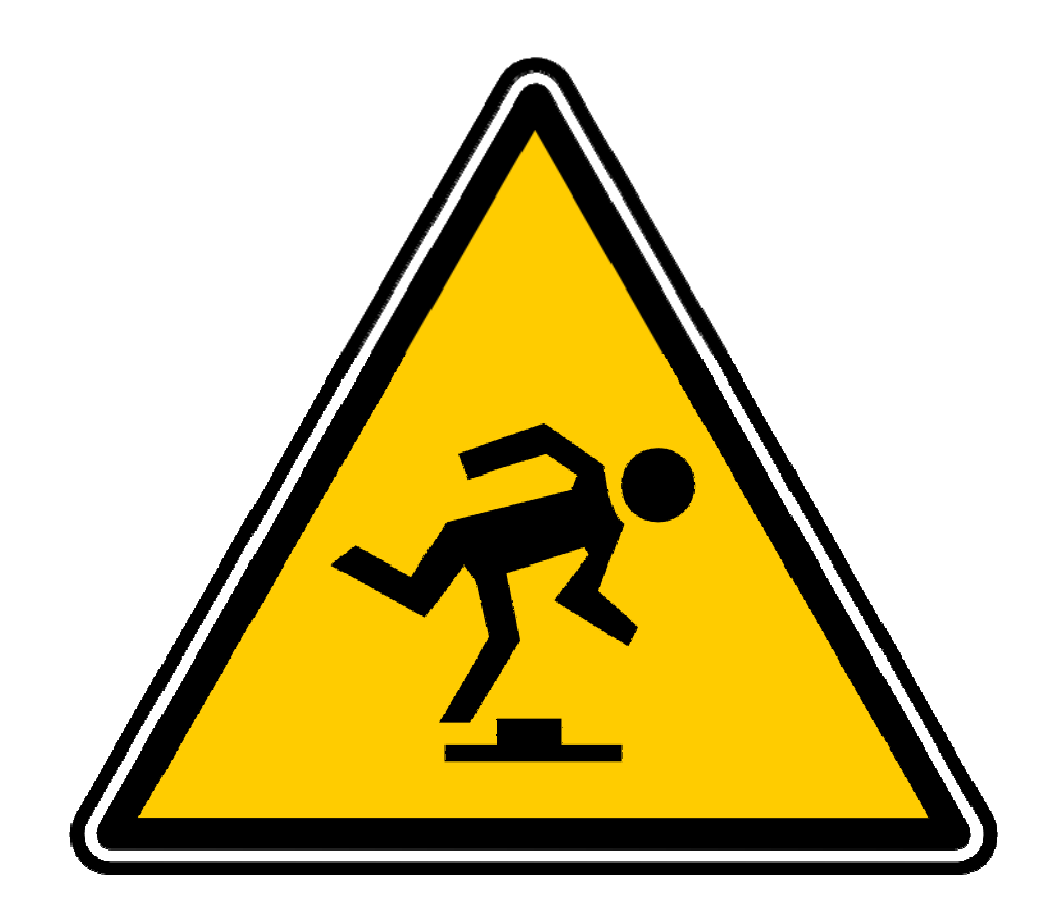

Lessons learned the hard way

#### Lesson Learned (Part I)

Make sure it is easy to build your stuff (alone, at home)

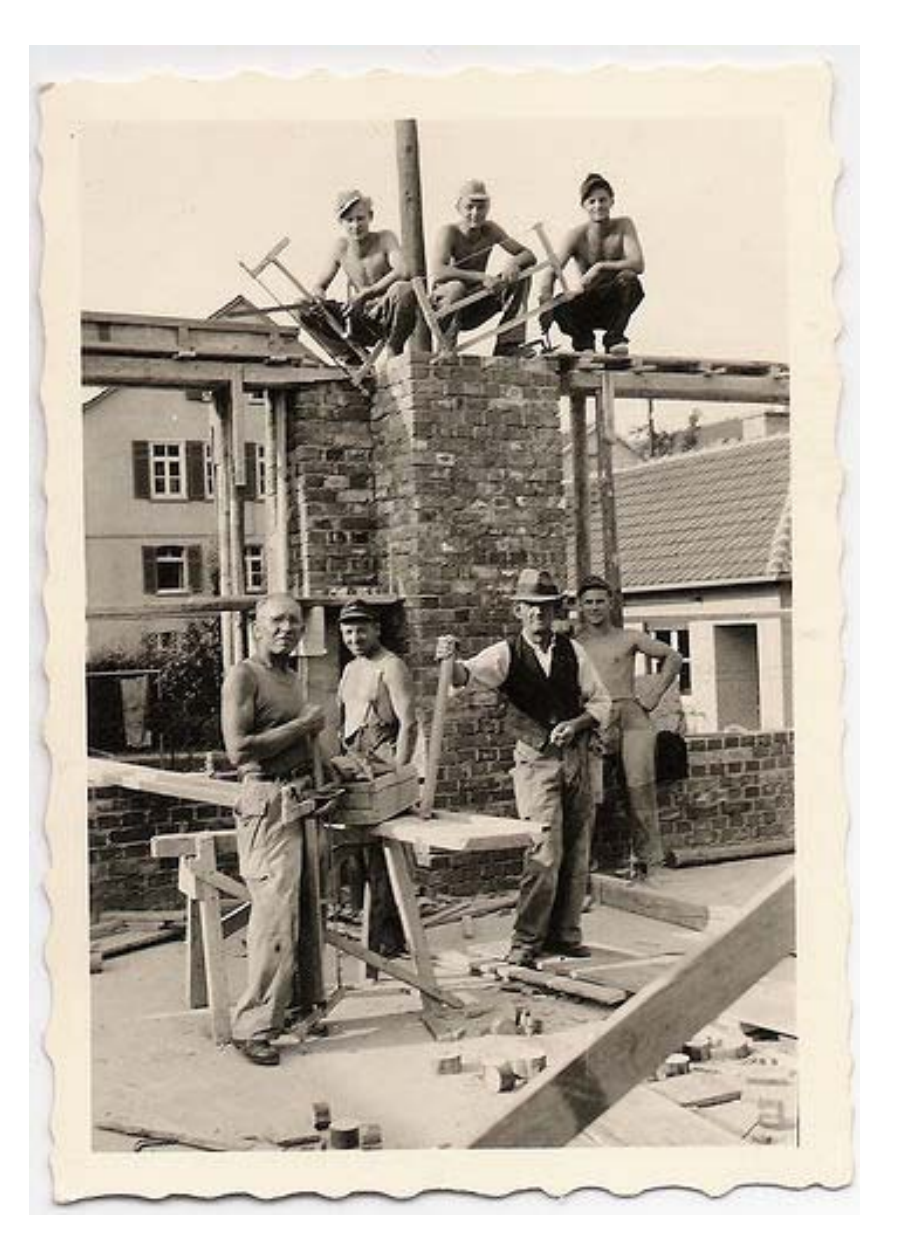

## Lesson Learned (Part II)

#### Fear regressions

Example: do not change build file format

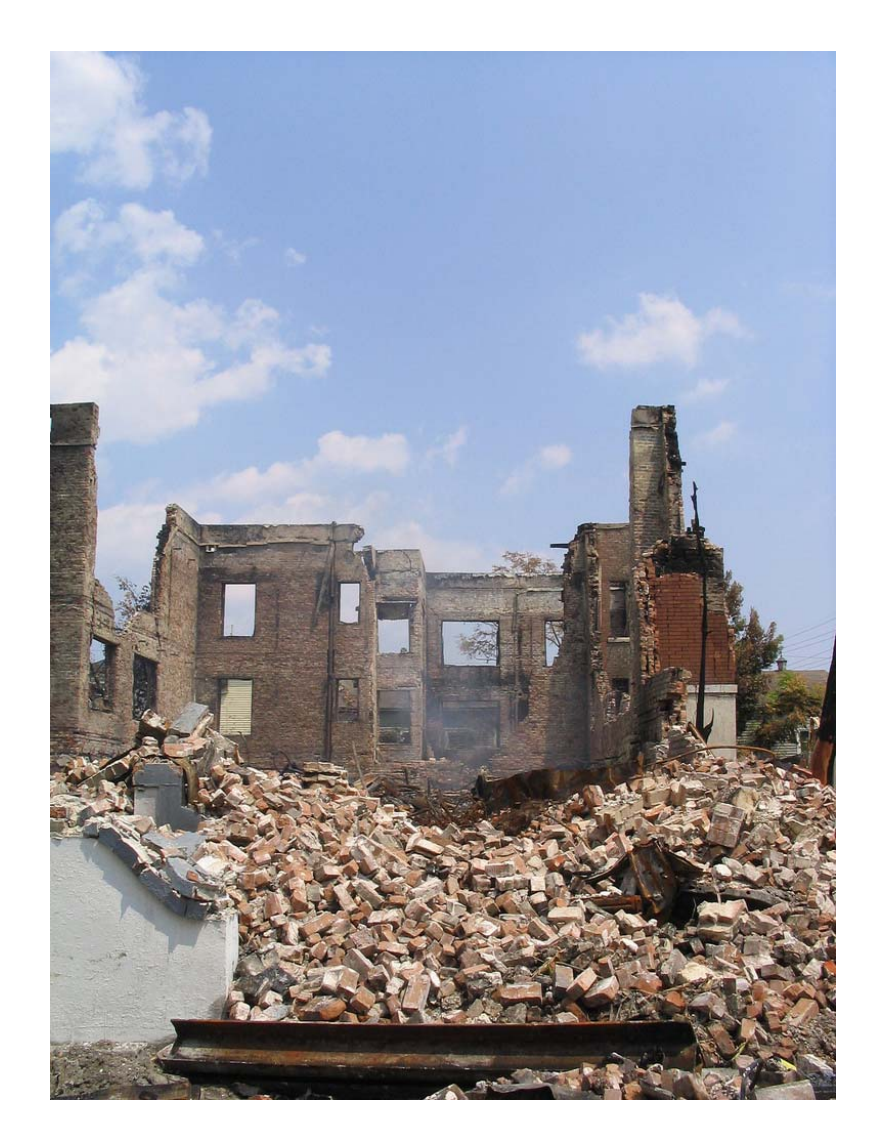

### Lesson Learned (Part III)

#### Have a development plan (and publish it)

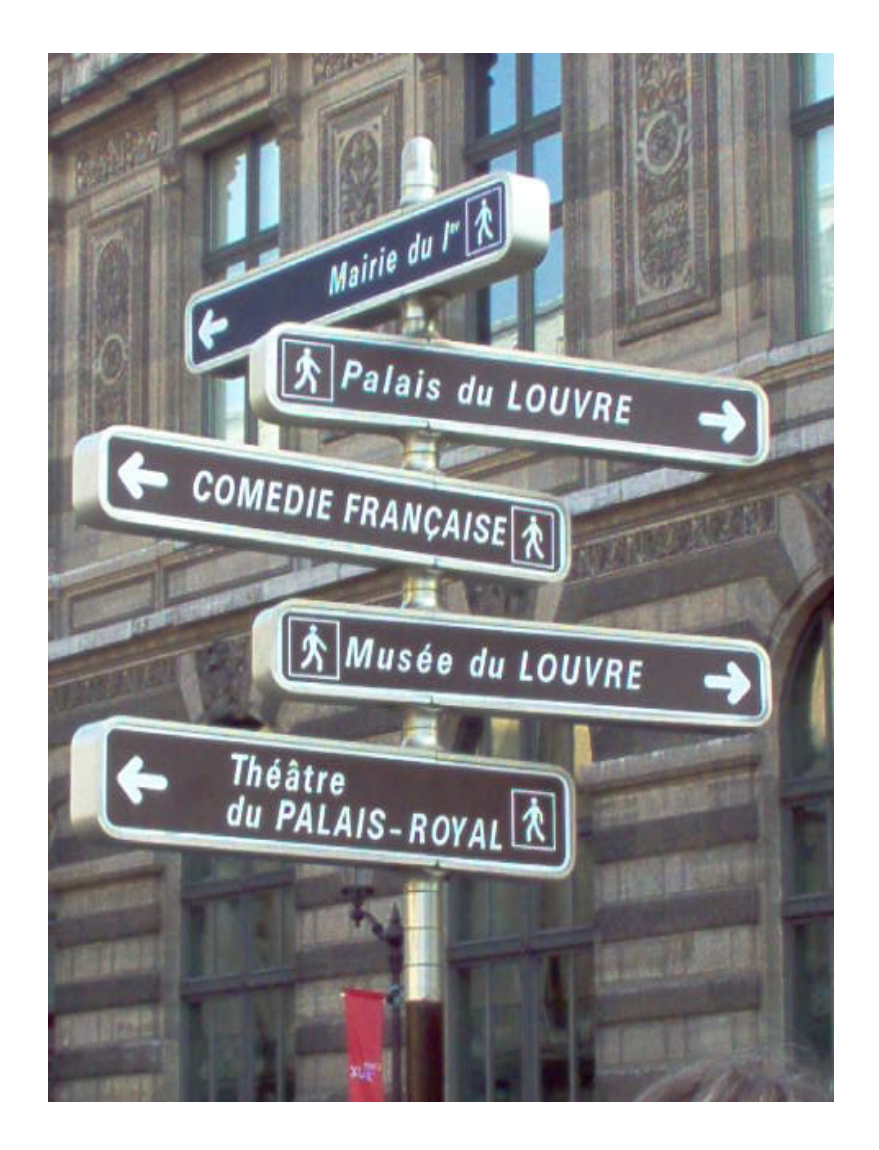

### Lesson Learned (Part IV)

#### Eat your own dogfood

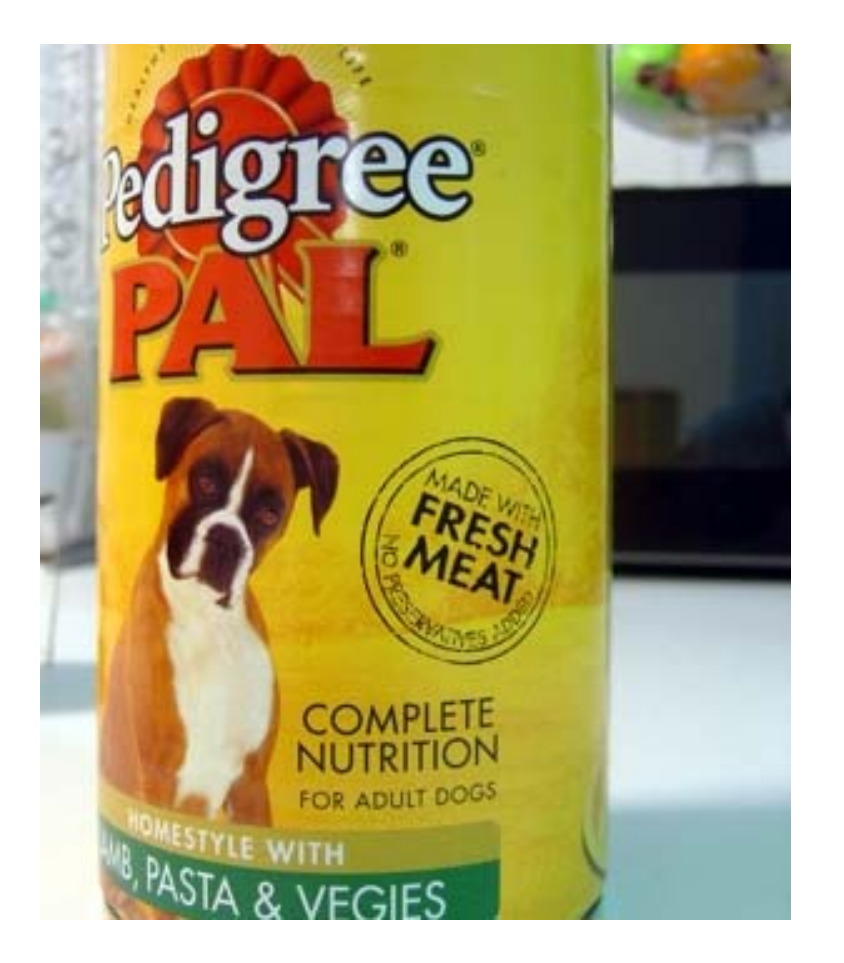

# If you are interested

**• EiffelStudio** 

http://eiffelsoftware.origo.ethz.ch http://www.eiffel.com

z Games

http://games.ethz.ch

• All other open source libraries http://se.ethz.ch